## USER GUIDE TRAILBLAZER RACING WHEEL

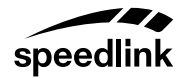

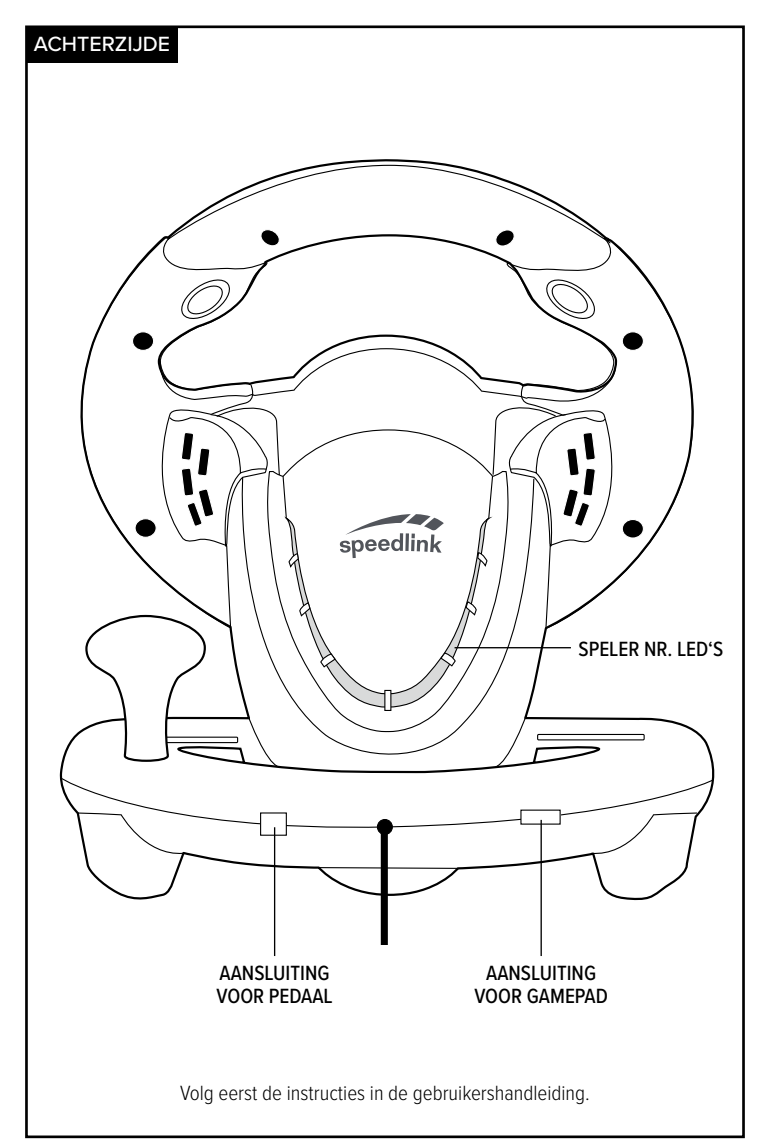

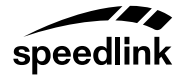

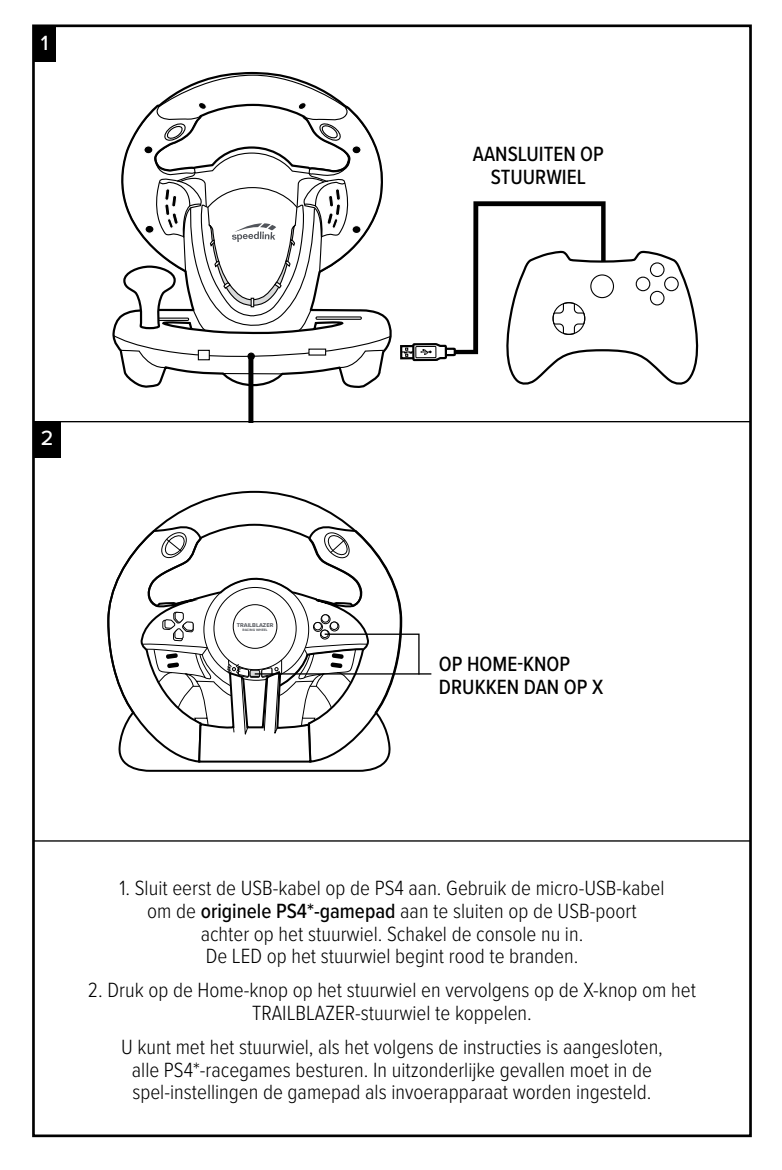

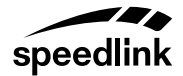

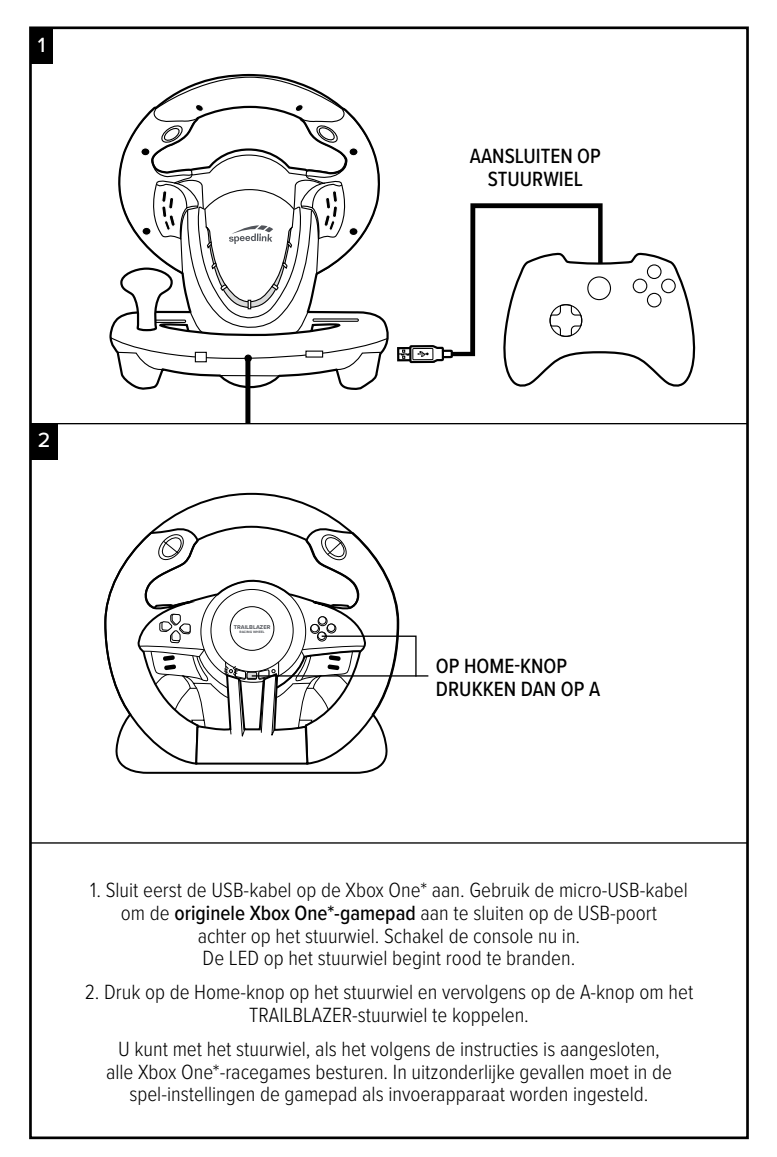

PS3\*

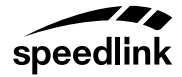

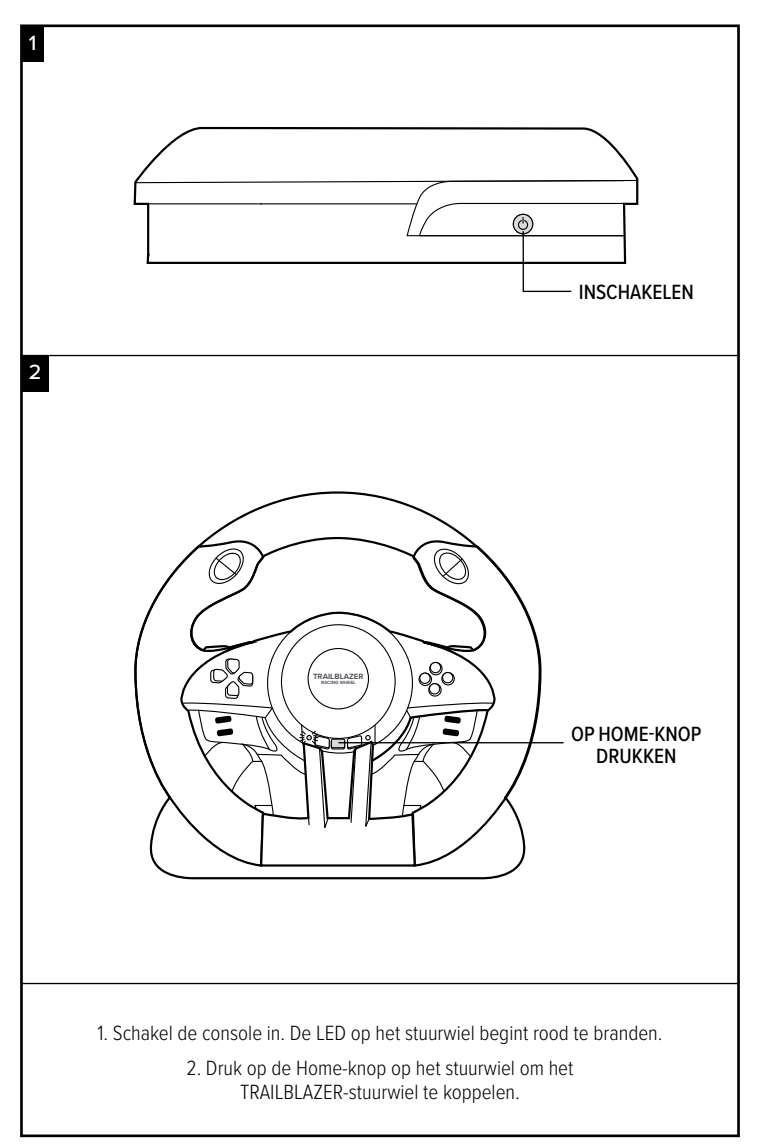

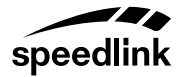

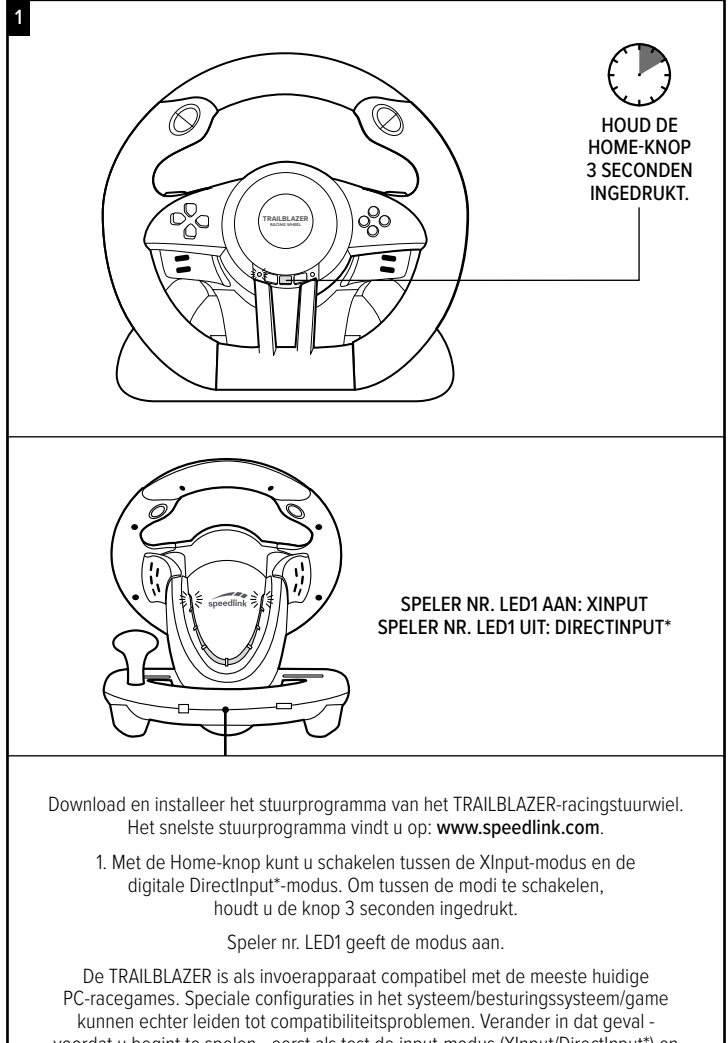

voordat u begint te spelen - eerst als test de input-modus (XInput/DirectInput\*) en controleer of de recentste versie van de stuurprogramma's geïnstalleerd is.

## ALGEMENE INFORMATIE

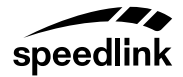

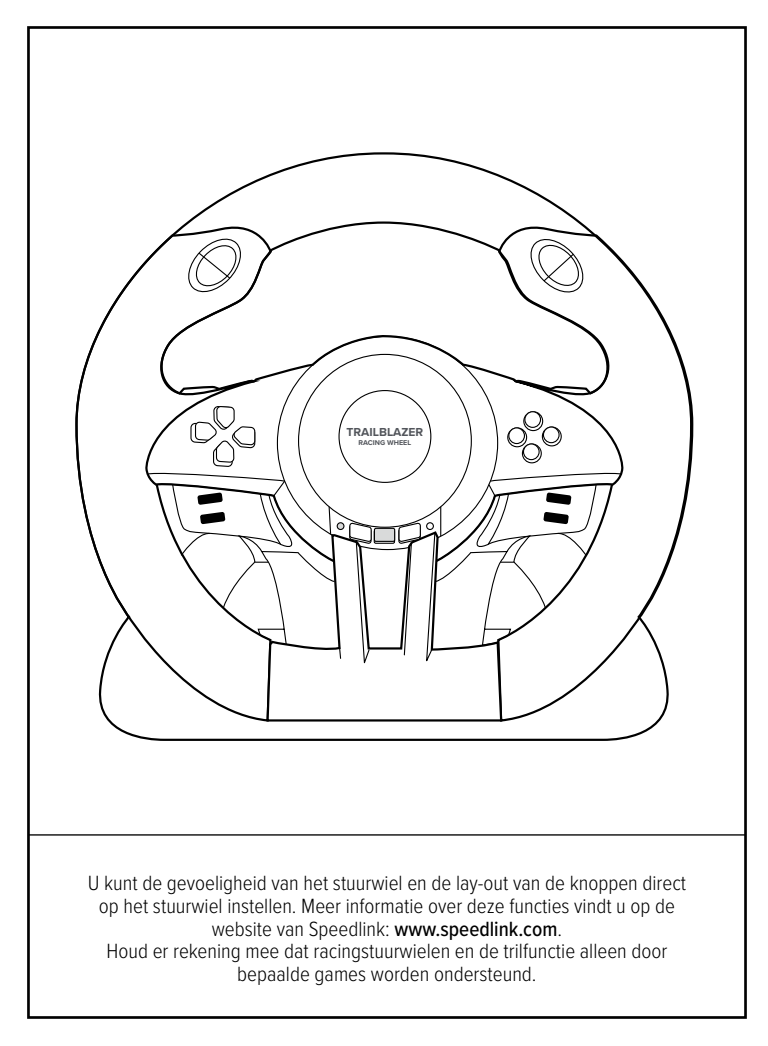

and other countries. Playstation, PS3 and PS4 are registered trademarks of Sony Computer Entertainment Inc. This product<br>is neither licensed nor endorsed by Microsoft or Sony. All trademarks are the property of their respe © 2018 Jöllenbeck GmbH. All rights reserved. Speedlink, the Speedlink word mark and the Speedlink swoosh are registered trademarks of Jöllenbeck GmbH.<br>Microsoft, Windows, Xbox One and DirectInput are registered trademarks of Microsoft Corporation in the United States \*